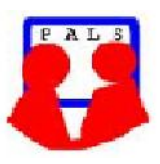

# *Switched on Seniors*

*Newsletter of ComputerPals for Seniors – Newcastle A Member of ASCCA*

**VOLUME 12 ISSUE 10 ISSUE 10 DECEMBER 2010** 

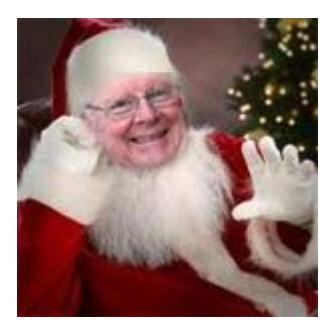

#### **PRESIDENT'S CHRISTMAS REPORT**

2010 has proven to be a most successful year for our club. As well as establishing records for the numbers of people attending our morning tea meetings, we have had some excellent speakers willing to talk about matters related to our interests in computing. We have had continued steady growth in the number of tutors who are prepared to give their time and share their knowledge with our crowd of willing learners. Our advertising, especially by word of mouth, has resulted in a

steady stream of new enrolments and those people who have enrolled at the end of this year will find that we have a number of new courses ready for presentation from day one in 2011. Our business cards have proven an ideal method for advising interested people in what we offer.

Many of our courses have been amalgamated, so that we can present courses more frequently to satisfy our members, but as well, new courses in Office 2010 programs and Windows Live Mail will begin as soon as the software has been installed.

A new electrically controlled screen makes our digital photography courses more colourful, and with the introduction of Picasa courses and the resounding success of our DigiPals entries, we know that it will be well-used.

Our new groups of GeneaPals and WriterPals have attracted members with similar interests apart from computing, and with any members being eligible to take part, we can see quite a future for these groups.

At the Christmas luncheon, I had the pleasure of presenting some of the awards gained by our members who participated in the various ASCCA competitions. Unfortunately, not all of the prize-winners were able to attend on the day, but here, with most sincere congratulations , are the people who have helped our club gain recognition.

A deserved first place in the website competition was awarded to Bruce Carter, whose work in revitalising our website is greatly appreciated. His is a constant monthly task of "tweaking" the site to display items to their best advantage.

We had Judy Wallace awarded first place in the Landscape section of the digital photography competition for her photograph of Mount Denali in Alaska, closely followed by Fred Schinkel in second place with his study in blue. Fred was also awarded first place in the "Compromise" topic in creative writing. (Needless to say he is our star performer in the WriterPals group!) Liz Temple's photograph of a deserted country cottage gained her third place in the Landscape-Enhanced section, while Chris Priestley's market-bound, pig-carrying motorbike gained third place in the General section. Overall, our club gained third place in the Group entries in the photography competition, and participation awards went to Judy Wallace, Mitzi Gordon, Carolyn Keene and yours truly.

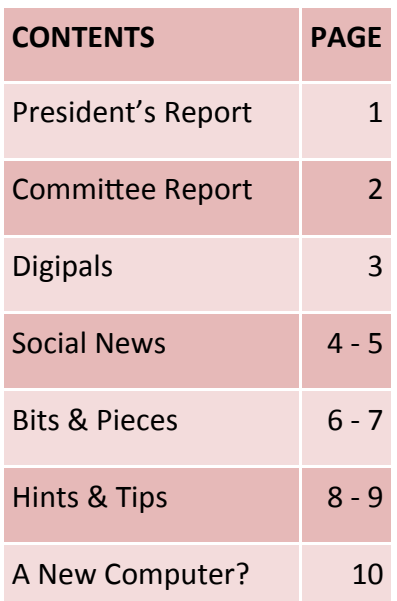

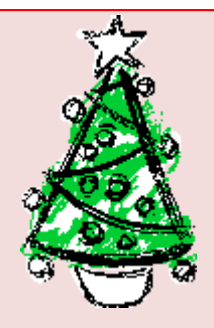

#### **Committee Members**

**President**: Bruce Deitz

**Secretary** : Maura Rainbow

**Treasurer** : Maree Field

**Vice President** : Rob Golledge

**Assistant Treasurer** : Michael Pitt

**Technical / Education**: Neville Clifton

**Rosters** : Denise Brandon

**DigiPals** : Carolyn Keane

**Newsletter / Webmaster**: Bruce Carter

**Tutor Roster** :Mitzi Gordon

**Committee** : Elaine Butler

#### **Teams**

- **•** Technical
- Rostering/Enrolment
- **•** Education
- Web Page

#### **Contact Us**

Committee members listed above may be contacted by following the instructions on the CONTACT US page on the club website.

On our new noticeboard, erected by Dave Lester, you can look at the winning photographs when we recommence our classes in 2011 and I hope that this will encourage even more members to participate next year.

Again, congratulations to our prize-winners and profound thanks to our tutors and the committee members who have made the year so successful. To all those other members who assist in so many ways, thank you. To those members who have considered contributing but haven't done so yet – come on! You'll be most welcome and all contributions are appreciated.

Till next year, please accept my wishes for a Happy Christmas and a great New Year which I hope will last throughout 2011.

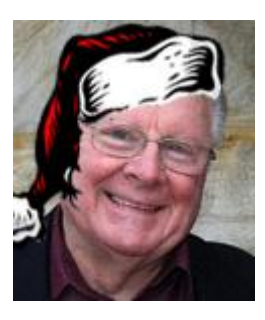

**Bruce Deitz President Computerpals Newcastle Inc.**

#### **Committee Report**

- The Education Committee are continuing to review and rewrite course notes where this is needed. These will be published on website when available.
- There have been some LAN School problems but these are currently being worked out.
- Term 1 and 2, 2011 courses are now starting to fill, with the club continuing a steady growth in new members.
- There is a need to continually look for new tutors, with a thank you to all current tutors.
- Digipals Parnell Place Shoot with coffee afterwards. See the Digipals page for a couple of snaps from the area.
- Dawn's last meeting a Social Director. Thank you for the effort put in, especially for the Social Director's job. Dawn will still be doing Publisher tutoring which she loves.
- The new screen purchased for the clubroom is going to be very useful, especially because of it's non-reflective surface.
- As part of OHS more power points will be added to the clubroom.

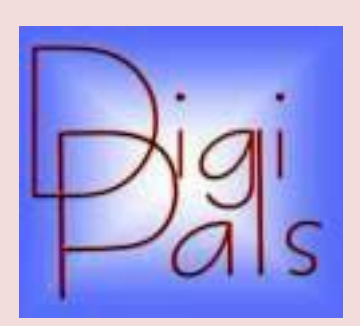

#### **IMPORTANT DATES TO REMEMBER**

#### **DigiPals Contact Person** :

Carolyn Keane

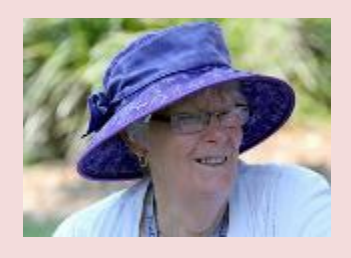

#### **Digipals Report**

As we approach the years end. we think of Christmas, family gatherings and family and friends in far off lands. Christmas is a wonderful time for the keen photographer, the photo opportunities are wonderful and numerous. Family photos, dinner table shots, children opening their presents, families at church, outdoor shots and lovely Christmas lights are just some reasons to get snapping those unforgettable occasions.

The rain that plagued so many of our outdoor shoots during the year caused us to make a minor adjustment to our November shoot. But WOW!! what a day we had for our Scott ST shoot. Glorious sunshine, possibly the best day of the year. The subjects were plentiful and our coffee addicts discovered Scottie's, a super little corner eatery with plenty of outdoor seating. (select photos from our site) Some of our members having eaten and fuelled with caffeine even visited the Red Lantern Markets (rumour has it that free massages were the attraction)

The ASCCA photo comp is over and our President will announce and present the awards at our Christmas luncheon at the Kotara Bowling Club on the 8th December. As a club we have done well as we were competing nationwide with some 155 other clubs. Those of you who submitted photos and those who won awards can be really proud of your efforts, well done. As a camera club we have only been active for 30 months and I am delighted to see the improvement some of our members have made.

Our new Picasa Workshop and Know Your Camera courses are up and running so make sure you get booked in for the New Year.

This is the final newsletter for the year and I wish to thank Merv Pope, Barry Keen and my right hand Carolyn Keane for their enthusiastic support and assistance during the year.

Hopefully Santa will bring you some new camera gear or a photographic book or even a subscription to a photo magazine this Christmas.

Have a happy and safe Christmas and a healthy New Year. Batteries charged.

Happy Snapping.

Graham

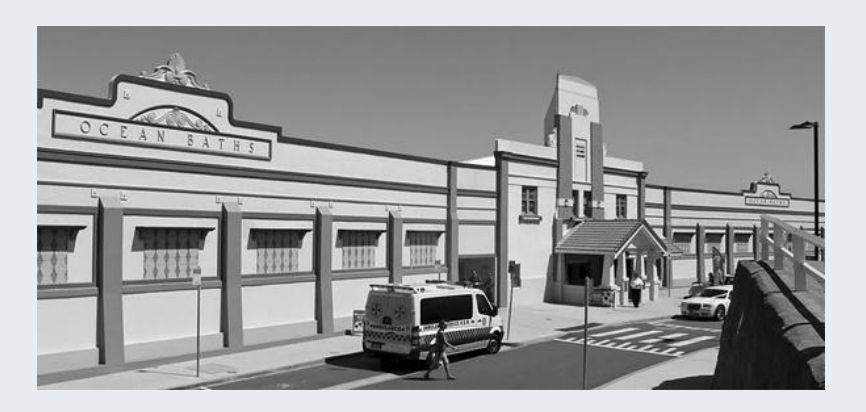

**Right :** Newcastle East End Shoot from Barry.

### **SOCIAL REPORT**

**Social Activities Contact** : Dawn Howe

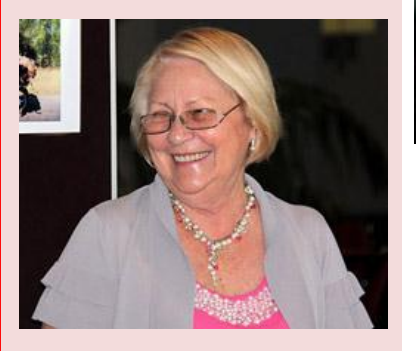

Sadly this is Dawn's last appearance as the club's social director. in the Newsletter.

For the time being a committee will look at activities for 2011.

An opportunity to become the new social activities organiser is available and hopefully by at least the next AGM a replacement can be found.

Thank you Dawn for all your hard work, especially the final activity - a most successful Christmas Party.

We look forward to your Publisher tutoring help.

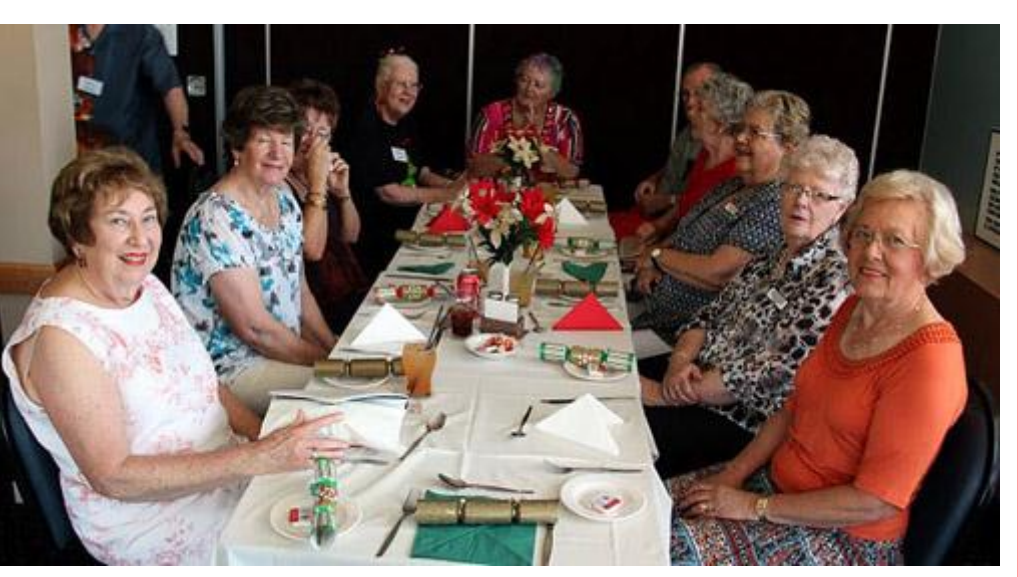

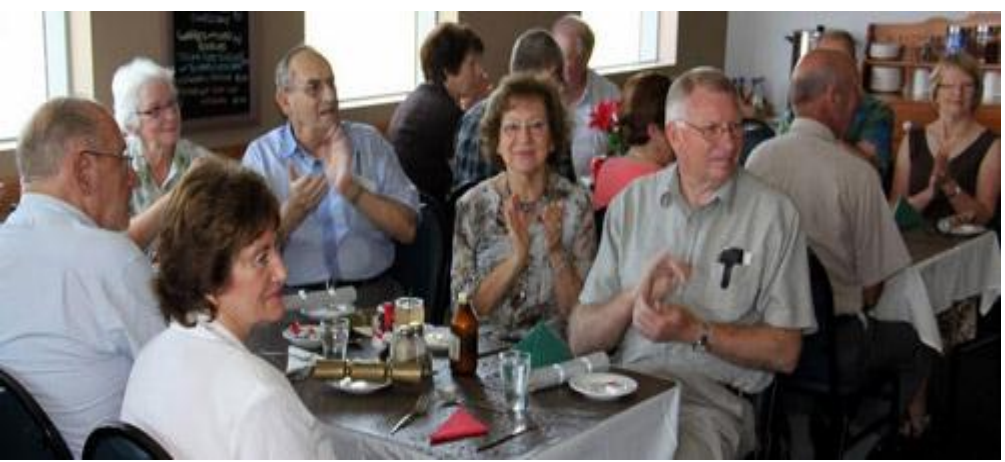

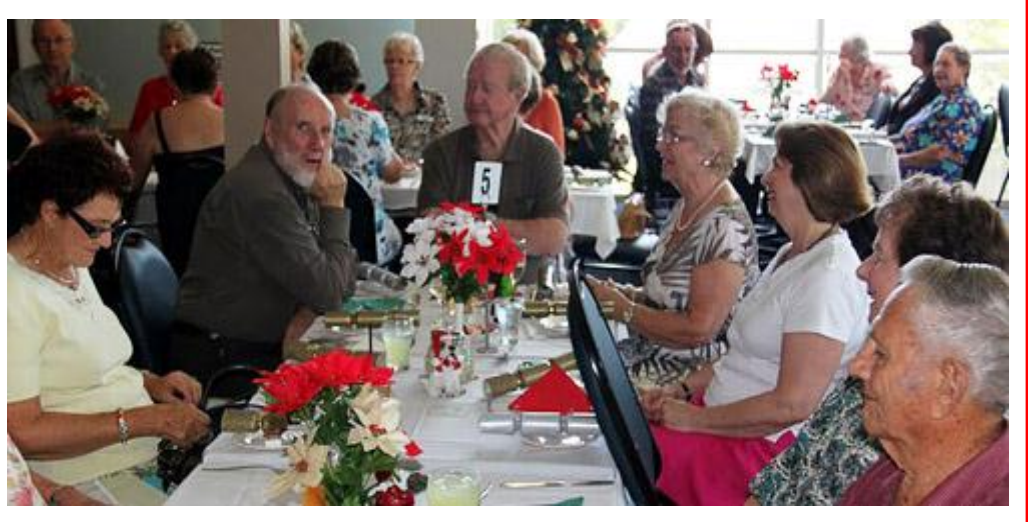

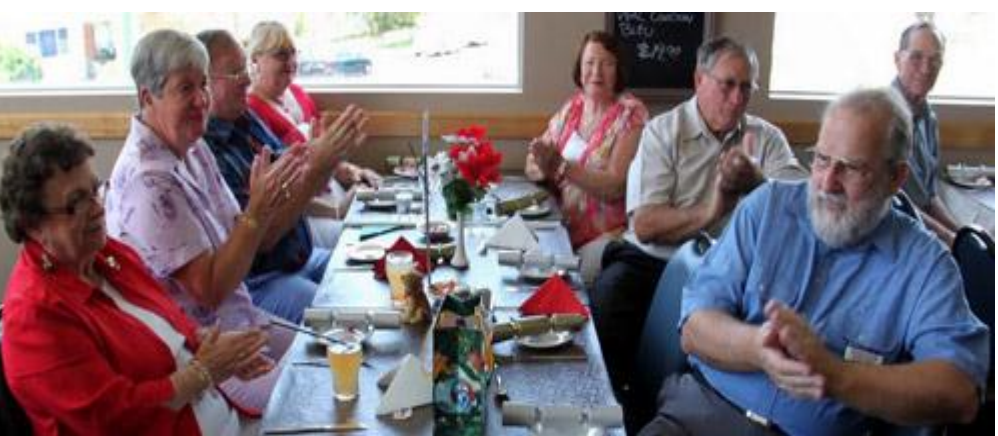

**ComputerPals Newcastle Inc. Monthly Newsletter Page 10 April 2018 1999 12:30 Page 4** 

# **SOCIAL REPORT**

#### **(cont)**

Thanks to Barry for his great photos

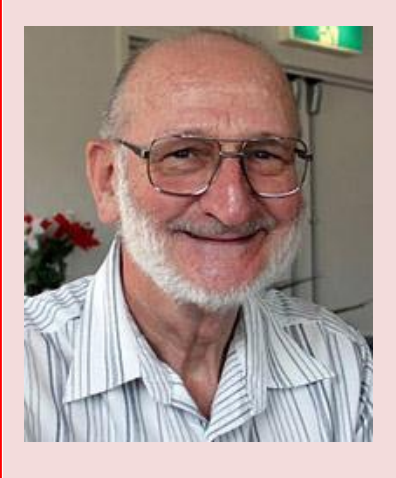

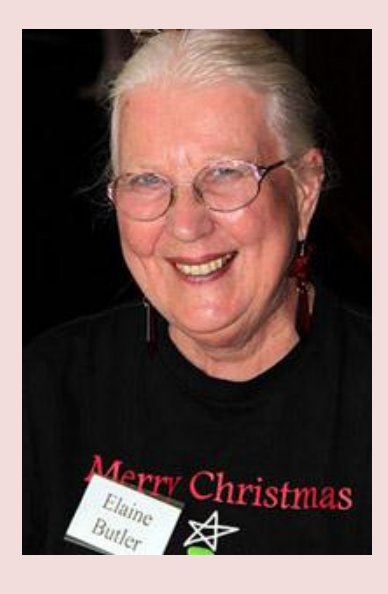

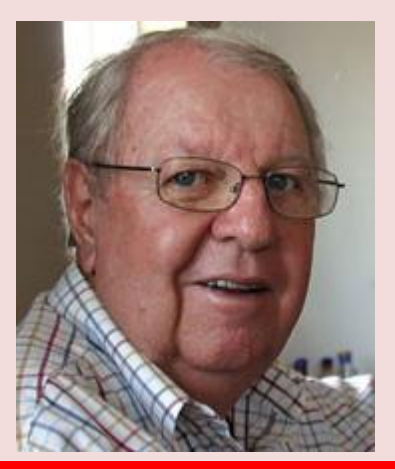

#### **ComputerPals Newcastle Inc. Monthly Newsletter Page 10 April 2006 10 April 2006 12:00 Page 5**

#### **Computer Pals Family**

We'll click & scroll & surf the Net while having lots of fun Technology is fascinating - we'll keep forever young Our Grand-children are so impressed but sleep-deprived are we As more & more we go explore..... & lots of it is free!

Jack McLaughlin's one-day course surely is a joy You really need to do it to understand your camera toy Out into the street we go to focus on the Lotus Then back inside to cop a chide - the angle we should notice Pics of Jack, South, East & West & standing by the tree The one I took close by the bark drew "Not bad one of me!"

Mervyn Pope will give you hope that one day you can, too - Crop, enhance, restore & clone a masterpiece or two

Col - with wise & smiling eyes - does File Management with pace Organise & satisfies with everything in its place

Denise, Maree, Carolyn, creative Dawn - and Oh! So many more! Elaine, Dianne (& don't we love Jan?) - they're always on the floor Maura's gentle Irish brogue lilting on the scene Neville, Peter, Mitzi, Fred & Barry "photos" Keen Daphne, Lindsay, Roger, Rob, Michael & Bruce Carter Jo & John & Bert & Dave & Graham all were starters

Dorothy's so helpful, Norm & Brian, too There would be others I've not met - we also include you

Thank you, one-and-all…………. Maree Higgins

And then there's Bruce - we'll call a truce - the General's at the helm. He barks "Rrrrrr-rotate!" and "Concentrate!" and struts around his Realm We're traumatised & penalised & mesmerised in turn Then home we go with reams of notes - how much do we learn?! I suspect he was a school master in a former life But he couldn't do it all so well without backup from his wife (& we all know the importance of backup)

So, folks - for who you are & all you do, we Pals express appreciation Please accept acknowledgement & thanks - you deserve a huge Ovation

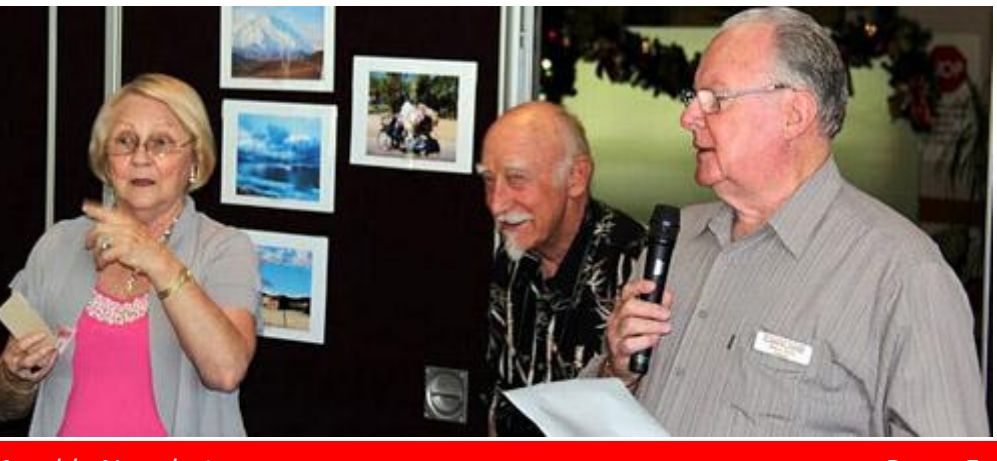

## **BITS & PIECES**

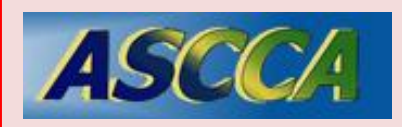

ASCCA is the Australian Seniors Computer Club Association

ASCCA exists to support and encourage seniors to take advantage of modern information technology to meet their individual needs and to provide further challenges. To become computer literate at their own pace, in a friendly nonthreatening environment and to have fun whilst doing so.

ASCCA's Newsletter and its informative items can be accessed on the web site:

#### **http://www.ascca.org.au**

- Our club's constitution, as amended at the 2008 AGM, is available to be downloaded and read via the link on the Member's page on the website.
- Don't forget to print the calendar that is available on the Club website

#### **So Far**

Courses are well under way and continue to be very well patronised.

To check availability of courses please phone 4961 6576 during office hours.

#### **And the Next Course?**

An outline of the courses is available on the website and on notices in the Clubroom. If you need further explanation, the Tutors will be more than happy to advise which course is the most suitable for you to take.

Demand for the courses is high so it is imperative to enrol early and confirm your position by forwarding your payment.

#### **Please check that a vacancy exists in the course before sending payment.**

Most Courses are repeated in later sessions.

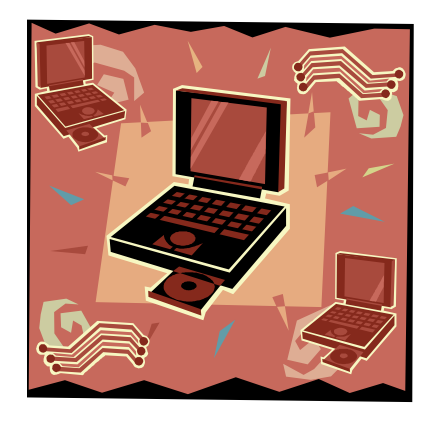

#### **Best Wishes**

- For our members who are celebrating birthdays and anniversaries - congratulations!
- To those who are ill our best wishes for a speedy recovery.

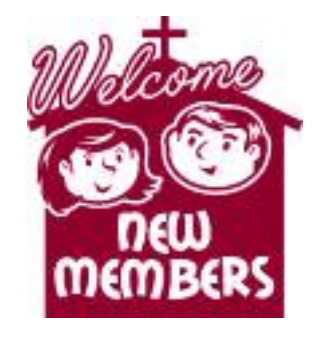

- Eileen Alcorn
- Marilyn Bartholomew
- Nola Berkholz
- Patricia Borley
- Cavell Brown
- Janiece Cooley
- ◆ Bev Clarke
- Ralph Della Grotta
- Michael Faulkner Joyce Taylor
- Christine Grainger
- ◆ Barry Harper
- Bronwyn Hodge
- Ann Landles
- John Loveday
- Janette Lyneham
- Jan Mason
- Anthony McGrath
- Jennifer Mellon
- $\triangle$  Kelvin Mickelburgh
- ◆ Fay Rothero
- Wayne Routley
- 
- ◆ Peter Teague
- Marie
	- Worthington

#### **Happy Birthday Col**

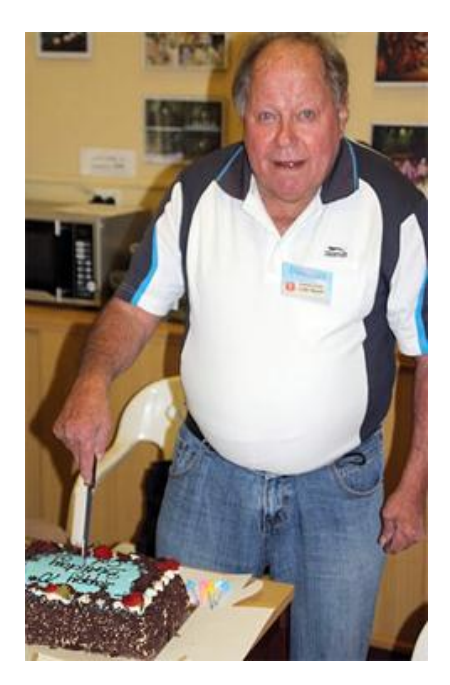

#### **Course Sessions:**

Tuesdays, Wednesdays, Thursdays of each five week session

8.45 - 10.15 am

- 10.30 12 noon
- 12.15 1.45 pm
- 2.00 3.30 pm

Extra courses will be scheduled on Friday mornings when demand is high.

#### **Important Contacts**

Secretary : Maura Rainbow

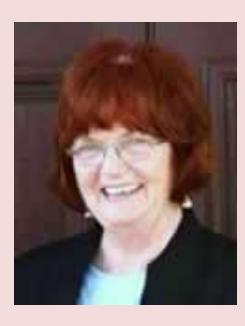

Treasurer : Maree Field

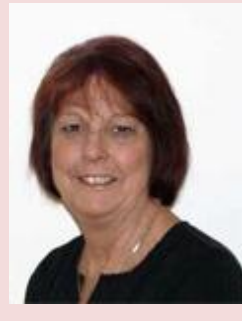

#### **THIS IS THE KIND OF TECHNOLOGY I GREW UP WITH - 1**

Thanks to Graham Wollridge who drew my attention to the following humorous takes on why "oldies" or "country folk" find learning technology jargon so different. There are a lot of terms so we'll share these over the next few newsletters. The source of the information and drawings comes from The Backwoods Guide to Computer Lingo by Dave Nilsen. Illustrations were created by Dennis Cox at DJArt & Design .

### **TECHNOLOGY**

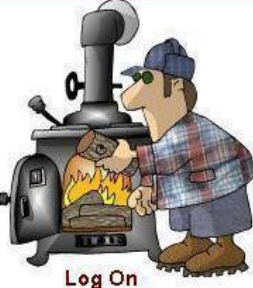

Makin' the stove hotter

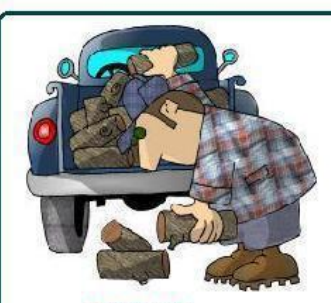

Download Gitten the farwood offn the truck

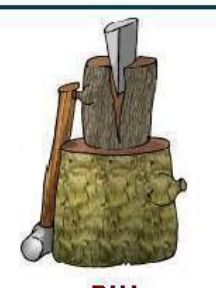

RAM That thar thang what splits farwood

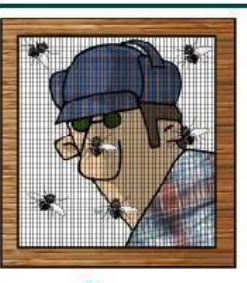

**Screen** Whut ta shut when its black fly season

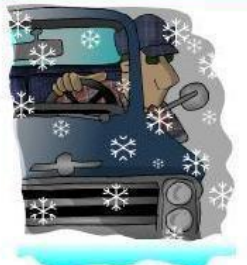

Mega hertz

When yer not keerfull gitten the farwood

Log Off

Coolin 'er down

**Hard Drive** Gitten home in the winter time

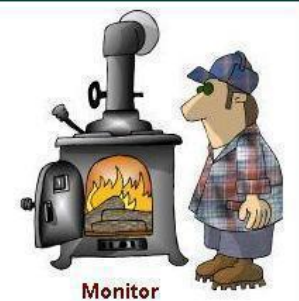

**For Country Folk** 

Keepin' an eye on 'er

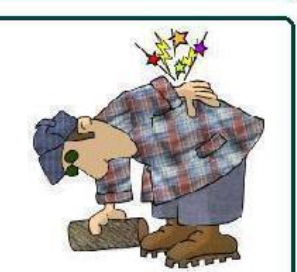

**Floppy Disk** Whutcha git from tryin ta tote too much farwood

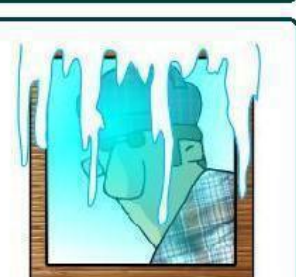

**Windows** Whut ta shut when its cold outside

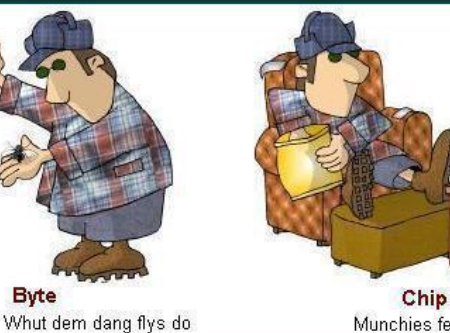

Munchies fer the TV

**ComputerPals Newcastle Inc. Monthly Newsletter Page 7** And The Page 7

### **Picasa**

# **HINTS & TIPS**

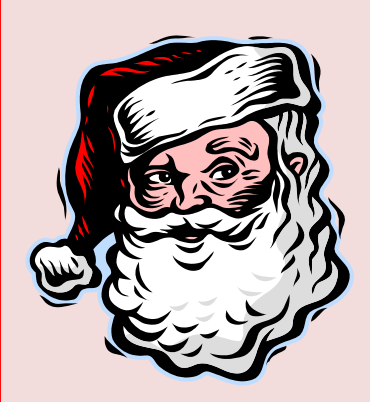

Ever imported a group of images into [Picasa](http://malektips.com/picasa_help_and_tips.html) but found out the clock on your [digital camera](http://malektips.com/camera) was incorrect? Luckily it is easy to update a photo's "Camera Date" via Picasa.

1. From the "Library View", select the photo or photos you need to update. You can create a selection rectangle via the mouse, hold down the Ctrl keys while selecting photos, etc.

2. Select the "Tools" menu, choosing "Adjust Date and Time".

3. The "Adjust Photo Date" dialog box appears. The current photo date appears; enter the desired date and time next to "New photo date".

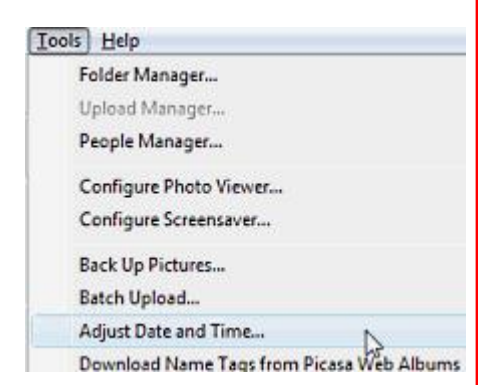

4. If you are adjusting multiple photo dates, choose from the following two radio buttons:

\* "Adjust all photo dates by the amount" - This is useful if your digital camera's clock was working but was off by a day, month, year, etc. For example, by increasing a photo date/time by one month.

\* "Set all photos to the same date and time" - Useful if you want all selected photos to have the exact same date and time.

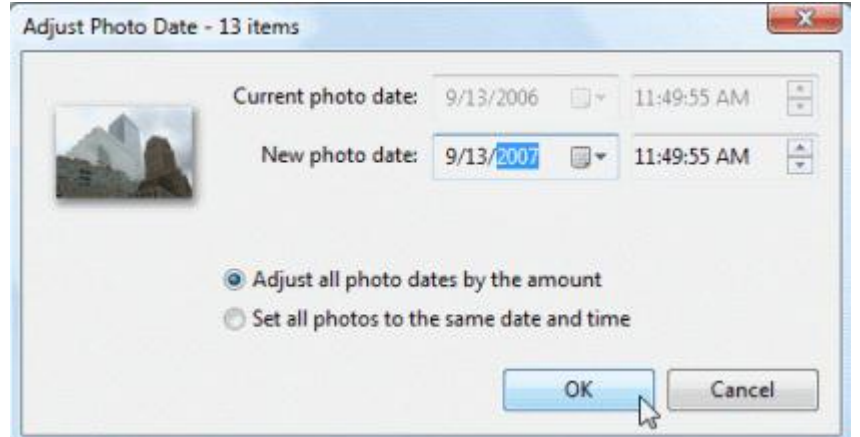

5. When done, click "OK" to close the dialog box. Picasa may alert you if it takes a bit of time to perform the date/time updates.

Source : http://malektips.com

# **MORE HINTS & TIPS**

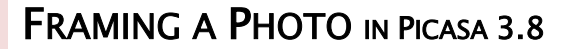

1. Select photo

2. Click on the Collage icon on bottom of screen, Collage workspace will open

3. Resize photo, click on the background option and use the colour picker to select the colour.

4. Click the Create Collage button

5. Crop frame to size

6. To create second frame redo steps 2. To 5.

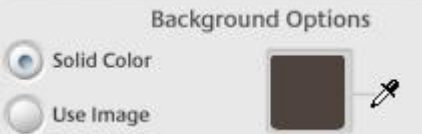

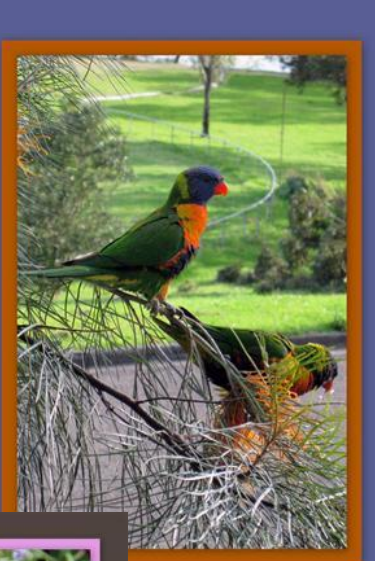

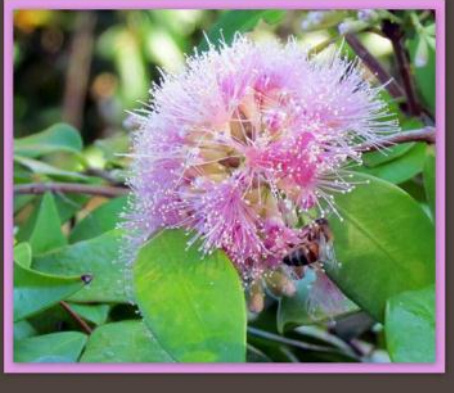

Carolyn Keane DigiPals Newcastle 2010

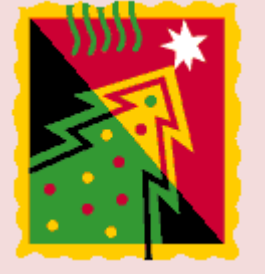

#### **Looking to purchase a new computer ....................... ?**

A short while ago the Technical Committee headed up by Nev Clifton decided to offer members another course on Building a Computer from scratch and a specification list was put out to tender to selected suppliers for components only.

#### **The specifications were as follows** :

Intel i3 530 CPU, GigaByte H55M-S2H Motherboard, Western Digital SATA 11 Hard Drive WD10EARS, Minitower case with 550W Power Supply, LG DVDRW GH22NS50 Burner, 2GB DDR3 1333 Mhz RAM Module. All the usual ports/sockets on both rear and front for easy access.

Most competitive Tender price received - \$575; an excellent price for such a specification.

**NOTE :** This price did NOT include an Operating System because the Club has already

acquired Windows 7 which was donated by Microsoft but the software could be supplied as an addition to the specifications if required. Also, there was no monitor included.

Nev made his choice and the building computer course was a great success as it has always been in the past!!

The supplier chosen was John Logan from PCXCEL based in Raymond Terrace.

I have known John Logan through the auspices of the club for many years and as I was also in the market for a new computer I asked him whether he would supply me with the same specifications and price but assembled as opposed to components only. He agreed and I'm very pleased with the result.

John has also extended this offer to ALL members of ComputerPals, so if you're in the market for a new computer, why not explore the specifications and save yourself a considerable amount of cash when compared to retailers down at your local mall who may not have the expertise to build you a computer of your choice.

If you wish to contact John whether it be for a purchase or any repair or malfunction he can be contacted at : 4987 5222 or [pcxcel\\_newcastle@bigpond.com](mailto:pcxcel_newcastle@bigpond.com)

#### **(Sent in by Michael Pitt.)**